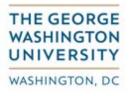

## Reference Guide for Approving an Invoice

This document guides you as to how to approve an invoice in your role as an approver.

After login the following screen is displayed. All invoices awaiting your approval will be displayed.

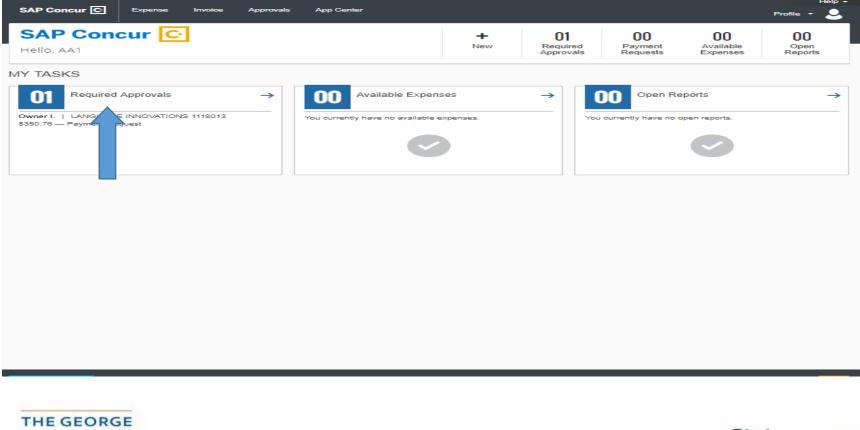

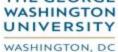

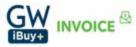

## Select the item you wish to review by "clicking" on it. Your 'Invoice Details' screen will be displayed.

| <form></form>                                                                                                    |                              |                    | SAP Concur 🖸                                           | Expense Invoice Appr   | rovals App Center   |            |                                      | Profile + 💄             |                       |                 |                                |
|----------------------------------------------------------------------------------------------------|------------------------------|--------------------|--------------------------------------------------------|------------------------|---------------------|------------|--------------------------------------|-------------------------|-----------------------|-----------------|--------------------------------|
| <form></form>                                                                                                    |                              |                    | Approvals Home Re                                      | ports Payment Requests |                     |            |                                      |                         |                       |                 |                                |
|                                                                                                    | Payment Request              | ATIONS 1118013     | 3                                                      |                        |                     |            |                                      |                         |                       |                 |                                |
|                                                                                                    | Actions * Details *          |                    |                                                        |                        |                     |            |                                      |                         |                       |                 |                                |
|                                                                                                    |                              | Invoice Details    |                                                        |                        |                     |            |                                      |                         |                       |                 | View Invoice                   |
|                                                                                                    | 1725 I ST NW STE 300         |                    |                                                        | W8 Expiration Date     | WCF Expiration Date | US?        | Is 100% of the Payment for Services? | Service Period          |                       |                 | ~                              |
|                                                                                                    | 20006<br>Vendor Code: 317425 | Request Name       | Payment Remittance Description (Visible<br>to Vendors) | Invoice Number         |                     |            | Total Invoice Amount (incl S&T)      |                         | Request Total         | Grant/Non Grant |                                |
|                                                                                                    | Currency: USD-US, Dollar     | 1118013            |                                                        |                        |                     |            |                                      |                         |                       |                 |                                |
|                                                                                                    |                              | (192302) LEGAL AID | Standard                                               | EFT                    | 25                  | 12/02/2018 |                                      | Special mandling Detail | Special Handling Code | PO Number       |                                |
| mization Summary<br>mile Show Distributions<br>No.   <u>Expense Type (Line Description Quantity Type of Activity Regions Code</u> )<br>1 <u>Solution Code</u><br>Not Account Code (Distribution Code)<br>Not Account Code (Distribution Code)<br>Not |                              |                    |                                                        |                        |                     |            |                                      |                         |                       |                 |                                |
| mization Summary<br>mile Show Distributions<br>No.   <u>Expense Type (Line Description Quantity Type of Activity Regions Code</u> )<br>1 <u>Solution Code</u><br>Not Account Code (Distribution Code)<br>Not Account Code (Distribution Code)<br>Not |                              |                    |                                                        |                        |                     |            |                                      |                         |                       |                 |                                |
| mization Summary<br>mile Show Distributions<br>No.   <u>Expense Type (Line Description Quantity Type of Activity Regions Code</u> )<br>1 <u>Solution Code</u><br>Not Account Code (Distribution Code)<br>Not Account Code (Distribution Code)<br>Not |                              |                    |                                                        |                        |                     |            |                                      |                         |                       |                 |                                |
| mization Summary<br>mile Show Distributions<br>No.   <u>Expense Type (Line Description Quantity Type of Activity Regions Code</u> )<br>1 <u>Solution Code</u><br>Not Account Code (Distribution Code)<br>Not Account Code (Distribution Code)<br>Not |                              |                    |                                                        |                        |                     |            |                                      |                         |                       |                 |                                |
| mization Summary<br>mile Show Distributions<br>No.   <u>Expense Type (Line Description Quantity Type of Activity Regions Code</u> )<br>1 <u>Solution Code</u><br>Not Account Code (Distribution Code)<br>Not Account Code (Distribution Code)<br>Not |                              |                    |                                                        |                        |                     |            |                                      |                         |                       |                 |                                |
| mization Summary<br>mile Show Distributions<br>No.   <u>Expense Type (Line Description Quantity Type of Activity Regions Code</u> )<br>1 <u>Solution Code</u><br>Not Account Code (Distribution Code)<br>Not Account Code (Distribution Code)<br>Not |                              |                    |                                                        |                        |                     |            |                                      |                         |                       |                 |                                |
| miziario Summary<br>miziario Stown Joshbudions<br>No. I <u>Expense Type of Line Description Quantity</u> Type of Activity Regions Prepayment End Date Expenditure Item Date Unit Price Stown Code Stor Stor Store Store Sto                                                                                                    |                              |                    |                                                        |                        |                     |            |                                      |                         |                       |                 |                                |
| miziario Summary<br>miziario Stown Joshbudions<br>No. I <u>Expense Type of Line Description Quantity</u> Type of Activity Regions Prepayment End Date Expenditure Item Date Unit Price Stown Code Stor Stor Store Store Sto                                                                                                    |                              |                    |                                                        |                        |                     |            |                                      |                         |                       |                 |                                |
| miziario Summary<br>miziario Stown Joshbudions<br>No. I <u>Expense Type of Line Description Quantity</u> Type of Activity Regions Prepayment End Date Expenditure Item Date Unit Price Stown Code Stor Stor Store Store Sto                                                                                                    |                              | _                  |                                                        |                        |                     |            |                                      |                         |                       |                 |                                |
| Image: Construction Code Image: Construction Code Image: Construc                                                                                                    | View                         | Save               |                                                        |                        |                     |            |                                      |                         |                       |                 | ×                              |
| No.   Image: Construction of the second term of the second term of term of term of t                                                                                                    |                              |                    |                                                        |                        |                     |            |                                      |                         |                       | I Amount Ren    | naining to be Itemized: \$0.00 |
| 1     60     55561-CONTRACT SERVICE-OTHER     TRANSLATION-SAMARDIS DO     1     \$330,76     \$30,00       Incount Cade     [Distribution Cade     Percentage     Net Amount     Gross Amount                                                                                                    |                              |                    | Line Description                                       | Quantity               | Type of Activity    | Regions    | avment End Date                      | re Item Date            | Linit Price           |                 |                                |
| Account Cade Distribution Cade Percentage Net Amount Gross Amount                                                                                                    |                              | T SERVICE-OTHER    |                                                        |                        | Type of Activity    | Let Let    | Expenditu                            | ie item Date            |                       |                 |                                |
| 55561 GL-192302 100 \$350.76                                                                                                    | Account Code                 |                    | Distribution Code                                      |                        |                     |            | Percentage                           |                         | Net Amount            |                 | Gross Amount                   |

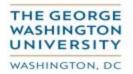

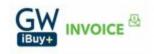

Select the 'View Invoice' icon. The uploaded invoice image will be displayed.

|        | Wa                                                             |            | t, NW Suite 3<br>DC 20006 | 00  |    |                 |            |        |      | Invoice      |
|--------|----------------------------------------------------------------|------------|---------------------------|-----|----|-----------------|------------|--------|------|--------------|
| 0      |                                                                |            | 9.4180 Fax (20            |     |    | -               |            | D      | ATE  | INVOICE #    |
| INNOV  | ATIONS                                                         |            |                           |     |    |                 |            | 112    | 2018 | 1118013      |
| BILL   | то                                                             |            |                           |     |    | SHIP TO         |            |        |      |              |
|        | Washington Univer-                                             | rsity      |                           |     | 9  | orne Washinstor | o Universi | in.    |      |              |
| Washin | th Street, NW<br>tgion, DC 20052                               |            |                           |     | W: | ashington, DC 2 | 0052       |        |      | -            |
|        |                                                                |            |                           | 1   |    |                 |            |        |      |              |
|        |                                                                |            |                           |     |    |                 |            |        |      |              |
| P.O. N | D. ТЕ                                                          | RMS        | DUE DATE                  | REP | Т  | SHIP DATE       | SHIF       | 2 VIA  | R    | EFERENCE     |
|        | Ne                                                             | × 30       | 12/7/2018                 | DBB | 1  | 11/7/2018       | Co         | taril. |      |              |
| ORDER  |                                                                | DESCRIPT   | ION                       | RAT | E  | CHARGE D        | ETAIL      | UNI    | rs 1 | TOTAL AMOUNT |
|        | Saramadis_11.1 Ten<br>English to Spanish<br>Requested by: Desp | - Rush tur | manound                   |     |    |                 |            |        |      |              |

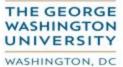

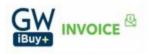

In this instance the invoice window was maximized. Compare the invoice to the 'Invoice Details' screen.

| agant.                           |                                      | Approves normal inte                         | rors Payment Requests        |                                |                                      |                                     |                         |                          | station         | Pending Approval - I  |
|----------------------------------|--------------------------------------|----------------------------------------------|------------------------------|--------------------------------|--------------------------------------|-------------------------------------|-------------------------|--------------------------|-----------------|-----------------------|
|                                  | OVATIONS 111801                      | 3                                            |                              |                                |                                      |                                     |                         |                          | 1               | ee & Forward          |
| Details 1                        |                                      |                                              |                              |                                |                                      |                                     |                         |                          |                 |                       |
| information<br>E INNOVATIONS LLC | < Invoice Details                    |                                              |                              |                                | Are Al Services Performed Dubide IIm |                                     |                         |                          |                 | Vew Invol             |
| W STE 300                        | Papreni Results Type                 | W6 Reutived                                  | W0 Expiration Date           | WOF Expension Date             | 1157                                 | Is 100% of the Payment for Devices? | Service Period          | Invalor Parts Type       | Involue Type    |                       |
| DN DC                            | Net TO Payment Request Polit 14      | fis v                                        |                              |                                | NA                                   | Yes                                 |                         | Net PO Commondat Invoice | Blandard        | ~                     |
| ONDU .                           | Land the second second second second | Payment Remittance Description (Visible      |                              |                                |                                      |                                     |                         |                          |                 | 100                   |
| n: 317425                        | Repuest Name                         | to Vendere)                                  | Invoice Number               | Involue Date:                  | Currency                             | Tool Invoice Arrouns (Incl S&T)     | Sripping                | Request Tetal            | Grant/Non Grant |                       |
| se. WASHINGTUN (CT               | LANGUAGE INNOVATIONS                 | TRANS ATION - SARAMADIS                      | 10803                        | 11/07/2018                     | US. Dula                             | 352.78                              | 0.00                    | 100.78                   | (GL) Nur Grant  |                       |
| SO-US, Delter                    | 1110013                              |                                              |                              |                                |                                      |                                     |                         |                          |                 |                       |
|                                  | Oracle Alias                         | Processing Type 59                           | Payment Method               | Net Payment Terms              | Payment Due Date                     | Mail Instructions                   | Special Handling Detail | Special Handing Code     | PO Number       |                       |
|                                  | (1923) LEGAL AID                     | Standard                                     | 111                          | 25                             | 12/02/2018                           |                                     |                         |                          |                 |                       |
|                                  | Comments (Message to AP)             | FD Group                                     | Income Tax Type              | Involute Withholding Tax Group | Line Item Tax Amount                 | Origin Source                       |                         |                          |                 |                       |
|                                  |                                      | LVW SCHOOL                                   | Nor-projectes comprisation 👻 | . *                            | 0.00                                 | MAN                                 |                         |                          |                 |                       |
|                                  |                                      |                                              |                              |                                |                                      |                                     |                         |                          |                 |                       |
|                                  |                                      |                                              |                              |                                |                                      |                                     |                         |                          |                 |                       |
|                                  | See.                                 |                                              |                              |                                |                                      |                                     |                         |                          | ) Annual De     | encodes in the linear |
| Chose Distributions              | ypa                                  | Line Cancelphon                              |                              | y Type at Labelty 8            | agiona Dopo                          | med Fish Tala Papadith              | es Ren Dels             | Lind Price               | Tetal           |                       |
|                                  |                                      | Line Starryton<br>Trivesurtice Security Book |                              | y Type of Activity             | agions Poppa                         | mut find fails Papareth             | es Ren Dala             | List Proc<br>1953/1      |                 | security is to limit  |

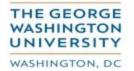

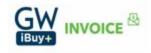

Audit the screen for accuracy:

Do all elements "match"? Supplier name, payment address, invoice number, invoice date, invoice amount, charged to the correct organization, expense type or award?

Is a PO required? Is the correct PO number referenced?

If an award is involved is the expenditure item date correct?

If a non-domestic expense type is involved are the 'Type of Activity' and 'Regions' fields properly populated?

Make note of how the payment will be made by reviewing the 'Payment Method' field.

If you need to need to enter a comment for review by AP, you may enter it in the 'Comments (Message to AP)' window.

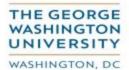

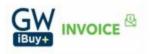

## You will now exercise your approval decision option.

| <sup>t Request</sup><br>NGUAGE INNO <sup>N</sup> | VATIONS 1118013                 | 3                                         |                             |                               |                                               |                                      |                         |                           | Status: Pending Approval<br>Send Back Approve & Forward |
|--------------------------------------------------|---------------------------------|-------------------------------------------|-----------------------------|-------------------------------|-----------------------------------------------|--------------------------------------|-------------------------|---------------------------|---------------------------------------------------------|
| * Details *                                      |                                 |                                           |                             |                               |                                               |                                      |                         |                           |                                                         |
|                                                  | Invoice Details                 |                                           |                             |                               |                                               |                                      |                         |                           | 1 /iew Invoi                                            |
| E INNOVATION & LLC                               | Payment Request Type            | W8 Received                               | W8 Expiration Date          | WCF Expiration Date           | Are All Services Performed Outside the<br>US? | Is 100% of the Payment for Services? | Service Period          | Invoice Form Type         | An and an an an an an an an an an an an an an           |
| TON,DC                                           | Non PO Payment Request Polic V  | No V                                      | W8 Expiration Date          | WCF Expiration Date           | NA                                            | Yes                                  | Service Period          | Non-PO Commercial Invoice | Stanc                                                   |
| TON, DC                                          |                                 | Payment Remittance Description (Visibl    | le l                        |                               |                                               |                                      |                         |                           |                                                         |
| de: 317425<br>ode: WASHINGTON-01                 | Request Name                    | to Vendors)<br>TRANSLATION - SARAMADIS    | Invoice Number              | Invoice Date                  | Currency                                      | Total Invoice Amount (incl S&T)      | Shipping                | Request Total             | Grant/Non Grant                                         |
| USD-US, Dollar                                   | LANGUAGE INNOVATIONS<br>1118013 | TRANSLATION - SARAMADIS                   | 1118013                     | 11/07/2018                    | US, Dollar                                    | 350.76                               | 0.00                    | 350.76                    | (GL) Non-Grant                                          |
|                                                  | Oracle Alias                    | Processing Type 0?                        | Payment Method              | Net Payment Terms             | Payment Due Date                              | Mail Instructions                    | Special Handling Detail | Special Handling Code     | PO Number                                               |
|                                                  | (192302) LEGAL AID              | Standard                                  | EFT                         | 25                            | 12/02/2018                                    | Mail instructions                    | special mandling Detail | Special Handling Code     | PO Number                                               |
|                                                  | Comments (Message to AP)        | FD Group                                  | Income Tax Type             | Invoice Withholding Tax Group | Line Item Tax Amount                          | Origin Source                        |                         |                           |                                                         |
|                                                  |                                 | LAW SCHOOL                                | Non-employee compensation 🗸 | ×                             | 0.00                                          | MAN                                  |                         |                           |                                                         |
|                                                  |                                 |                                           |                             |                               |                                               |                                      |                         |                           |                                                         |
|                                                  |                                 |                                           |                             |                               |                                               |                                      |                         |                           |                                                         |
| ion Summary                                      | <b>b</b> m                      |                                           |                             |                               |                                               |                                      |                         |                           | Amount Remaining to be literia                          |
| Show Distributions                               | _                               | Line Description<br>TRANSLATION - SMARDID |                             |                               | Regione Prepay                                | ment End Date Expenditur             | e Nam Date              | Unit Price                | Amount Remaining to be herei<br>Total<br>5300.70 50     |

Send Back – Send back to the request originator for corrective action or additional supporting documentation

**Approve & Forward** – Affix your approval and forward to other requisite approvers

**Approve** – Affix your final approval

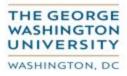

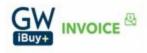

Should you select the 'Send Back' option:

| Send Back Requ                                    | lest                        |                                    |        |
|---------------------------------------------------|-----------------------------|------------------------------------|--------|
| Add a comment to expla<br>request to the employee | in why you are returning th | e request. Then click OK to return | 1 the  |
| Comment:                                          |                             |                                    |        |
| 1                                                 |                             |                                    |        |
| Comment Histor                                    | y<br>Entered By             | Comment Text                       |        |
| No comments.                                      |                             |                                    |        |
|                                                   |                             |                                    |        |
|                                                   |                             |                                    |        |
|                                                   |                             |                                    |        |
|                                                   |                             |                                    |        |
|                                                   |                             |                                    |        |
|                                                   |                             | ок                                 | Cancel |

You will need to provide the reason the invoice is being sent back in the 'Comments' window and then click 'OK'. The invoice is then returned to the originator.

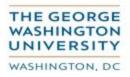

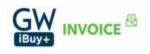

Should you select the 'Approve & Forward' option:

| Approve & Forward Payment Requined NNOVATIONS 1118013 | iest: LANGUAG     | E      |
|-------------------------------------------------------|-------------------|--------|
| User-Added Approver:                                  |                   | _      |
|                                                       |                   |        |
| Comment:                                              |                   | _      |
| 1                                                     |                   |        |
|                                                       |                   |        |
|                                                       |                   |        |
|                                                       |                   |        |
|                                                       | Approve & Forward | Cancel |

Perform a search for the individual to whom you wish to forward the invoice by entering the employee's name last name, comma and then first name until identified. Then click on the name to select it.

н.

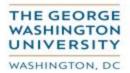

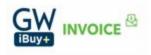

## Approve & Forward Payment Request: LANGUAGE INNOVATIONS 1118013

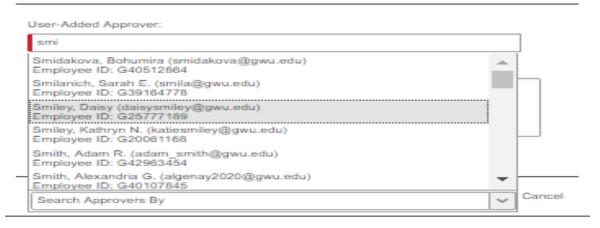

Enter any comment you deem appropriate in the 'Comment' window and then "click" 'Approve & Forward. The invoice will then be forwarded to that person for their review and approval.

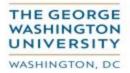

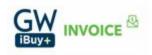

Should you select the 'Approve' option:

When you indicate 'Approve' for your final approval the invoice is cleared from your queue and forwarded to AP for review.

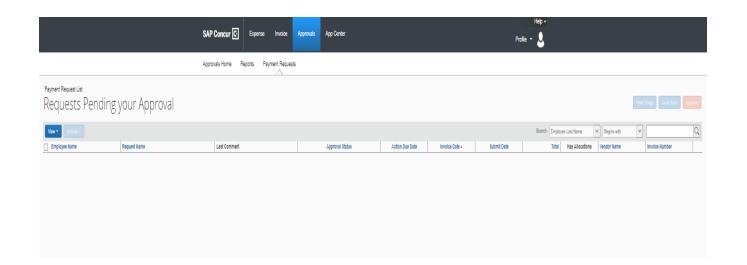

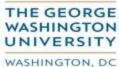

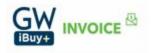